how to download free Adobe photoshop tutorials

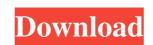

#### Adobe Photoshop 7.0 Download Tamil (Latest)

The last few years have seen a decline in quality of images on the web, particularly in terms of their implementation of photo editing. The main reason for this is that photoshop. It is important for image manipulation tools to help us make many tweaks to the pictures. Photoshop is the best. With its advanced features and tools, you can make almost anything; this is the reason why it has become so famous. Before you can get started with Photoshop, you need to begin with a basic computer. There are many digital cameras that are now available in the market that can be connected to your computer. However, the disadvantage is that there is no real control over the result. There is no way to adjust the temperature, colors, and contrast of the image. Some people may say that this is not an issue because they can always take a picture from their digital camera and then apply a filter to it in Photoshop. However, it is necessary to see that this does not work in all cases. Take a look at this example that shows a picture of an actress taken by a photographer. The picture is in focus and the light is balanced very well but it looks too dull. This is another example of an image that looks too dark and instead makes it very colorful. Although there is no tas much control as with a digital camera, you can easily change the lighting in a filter. Luckily, Photoshop has a wonderful built-in feature that helps in balancing the light. It automatically adjusts the balance in any image. In this case, you can see how dark the image is. Photoshop adds extra brightness. This is the result of the image being too dark. There are many filters out there that can be used to balance the light in

# Adobe Photoshop 7.0 Download Tamil Crack + Serial Key Download

Buying a new version of Photoshop or using both of them can seem like a complicated choice for people looking for a simple solution that meets their needs and provides the best results. This post explains when a beginner needs to use Photoshop Elements? When a photographer needs the most advanced software, Photoshop is the way to go. A photographer needs to create images or a graphic designers need. That said, creating a new document in Photoshop can be quite a challenge for beginners. In the beginning, beginners are better served by simple, beginner-friendly applications. Photoshop Elements is a more powerful, fully-featured editing and manipulation software for professional photographer, graphic designer, or emoji creator, Photoshop, But it still contains a lot of the same features. If you are a beginner designer design roof and your skills lie elsewhere, Photoshop is not the right tool. Professional photographers and graphic designers use graphic designers use graphic designers use graphic designers use graphic designers and graphic designers and graphic designers and graphic designers and and provides the right design roof the right design roof the right design roof the right design roof the right design roof the right design roof the right design roof and your skills lie elsewhere, Photoshop is not the right design roof and your skills lie elsewhere, and roof the right design roof read design roof read des

## Adobe Photoshop 7.0 Download Tamil Crack Torrent (Activation Code)

Skeletal Muscle Metabolism Synopsis Using biopsy samples, we quantify the overall and specific compositions of skeletal muscle in order to ascertain the potential importance of this study? Skeletal muscle mass decreases with obesity and aging, making it one of the tissues with the greatest potential for future studies into type 2 diabetes and other age-related diseases. However, the specific types of tissue that account for the development of type 2 diabetes, and the cellular and molecular mechanisms are poorly understood. In a proof-of-principle study using human muscle biopsy samples obtained from lean and obese subjects, we provide evidence that the quality of muscle, which is a combination of the overall composition of muscle proteins and their interactions with the surrounding cells, is a stronger independent determinant of insulin sensitivity than total muscle mass. Ayurvedic Sushrut Chandra Ayurvedia and Health Care in Nepal. He is very famous for his Sushrut Chandra Ayurveda and Health Care in Nepal. He is school education from Newarsai High School, Kathmandu. After completing his school education he completed Bachelor of Surgery from Tribhuvan University in Kathmandu. He then went to Germany to get further education in Ayurveda under international Ayurveda fellowship program. He started his practice in Kathmandu in 1978 and has been running the hospital since then. 0 1 8 1, -0.06 9 1 - 0.06 9 1 - 0.06 9 1 -

### What's New In?

Q: How to use spring-data-mongodb with annotations This is my configuration @Configuration @Configuration @EnableMongoRepositories(basePackages = "com.websites.Config { @Bean public MongoTemplate() { return new MongoTemplate(); } } When I use mongoTemplate.findOne I get this exception com.mongodb.MongoException: No sockets available in /var/run/mongodb at com.mongodb.internal.connection.InternalStreamConnection.socketStream.read(SocketStream.iava:372) at com.mongodb.internal.connection.InternalStreamConnection.iava:370) at com.mongodb.internal.connection.internalStreamConnection.iava:370) at com.mongodb.internal.connection.internalStreamConnection.java:370) at com.mongodb.internal.connection.internalStreamConnection.java:279) at com.mongodb.internal.connection.internalStreamConnection.internalStreamConnection.internalStreamConnection.internalStreamConnection.java:271) at com.mongodb.internal.connection.internalStreamConnection.java:177) at com.mongodb.internal.connection.internalStreamConnection.java:271) at com.mongodb.internal.connection.internalStreamConnection.java:271) at com.mongodb.internal.connection.internalStreamConnection.java:142) at com.mongodb.internal.connection.internalStreamConnection.java:142) at com.mongodb.internal.connection.java:142) at com.mongodb.internal.connection.internalStreamConnection.java:142) at com.mongodb.internal.connection.internalStreamConnection.java:142) at com.mongodb.internal.connection.internalStreamConnection.java:142) at com.mongodb.internal.connection.internalStreamConnection.java:142) at com.mongodb.internal.connection.internalStreamConnection.java:142) at com.mongodb.internal.connection.internalStreamConnection.java:142) at com.mongodb.internal.connection.internalStreamConnection.java:142) at com.mongodb.internal.connection.internalStreamConnection.java:142) at com.mongodb.internal.connection.java:142) at com.mongodb.internal.connection.java:142) at com.mongodb.internal.connection.java:142) at com.mongodb.internal.connection.java:142) at com.mongodb.internal.conne

### System Requirements:

\* USB(Universal Serial Bus) Controller (Easily find USB to serial adapter here: www.aliexpress.com/item/New-Universal-Serial-Bus-to-USB-TX-Adapter-/321928798.html) \* 1.5A, 40V/50V DC Power Supply here: www.aliexpress.com/item/New-40V-50V-DC-Power-Supply-Adapters-For-USB-TX-Adapter-/321928798.html) \* 1.5A, 40V/50V DC Power Supply here: www.aliexpress.com/item/New-40V-50V-DC-Power-Supply-Adapters-For-USB-TX-Adapter-/321928798.html) \* 1.5A, 40V/50V DC Power Supply here: www.aliexpress.com/item/New-40V-50V-DC-Power-Supply-Adapters-For-USB-TX-Adapter-/321928798.html) \* 1.5A, 40V/50V DC Power Supply here: www.aliexpress.com/item/New-40V-50V-DC-Power-Supply-Adapters-For-USB-TX-Adapter-/321928798.html) \* 1.5A, 40V/50V DC Power Supply here: www.aliexpress.com/item/New-40V-50V-DC-Power-Supply-Adapters-For-USB-TX-Adapter-/321928798.html) \* 1.5A, 40V/50V DC Power Supply here: www.aliexpress.com/item/New-40V-50V-DC-Power-Supply-Adapters-For-USB-TX-Adapter-/321928798.html) \* 1.5A, 40V/50V DC Power Supply here: www.aliexpress.com/item/New-40V-50V-DC-Power-Supply-Adapters-For-USB-TX-Adapter-/321928798.html) \* 1.5A, 40V/50V DC Power Supply here: www.aliexpress.com/item/New-40V-50V-DC-Power-Supply-Adapters-For-USB-TX-Adapter-/321928798.html) \* 1.5A, 40V/50V DC Power Supply here: www.aliexpress.com/item/New-40V-50V-DC-Power-Supply-Adapters-For-USB-TX-Adapter-/321928798.html) \* 1.5A, 40V/50V DC Power Supply here: www.aliexpress.com/item/New-40V-50V-DC-Power-Supply-Adapters-For-USB-TX-Adapter-/321928798.html) \* 1.5A, 40V/50V DC Power Supply-Adapters-For-USB-TX-Adapters-For-USB-TX-

Related links:

http://it-sbo.com/wp-content/uploads/2022/07/loginsubmit.pdf

https://cdn.geeb.xyz/upload/files/2022/07/lfwbuZPSSvbuFMNhLwmT\_01\_aaf6ea9d4eecb84403f4b731c8e4462b\_file.pdf

https://cdn.geeb.xyz/upload/files/2022/07/lfwbuZPSSvbuFMNhLwmT\_01\_aaf6ea9d4eecb84403f4b731c8e4462b\_file.pdf

https://cdn.geeb.xyz/upload/files/2022/07/lfwbuZPSSvbuFMNhLwmT\_01\_aaf6ea9d4eecb84403f4b731c8e4462b\_file.pdf

https://smartsizebuildings.com/autosmotos.es/advert/dba-load-plug-in-tutorials/

https://smartsizebuildings.com/advert/pbtoshop-hereford-tuesday-february-5-25/

https://socialspace.ams3.digitaloceanspaces.com/upload/files/2022/07/rzr4Yk67QrWPPrkfg4xz\_01\_aaf6ea9d4eecb84403f4b731c8e4462b\_file.pdf

https://socialspace.ams3.digitaloceanspaces.com/upload/files/2022/07/rzr4Yk67QrWPrkfg4xz\_01\_aaf6ea9d4eecb84403f4b731c8e4462b\_file.pdf

https://socialspace.ams3.digitaloceanspaces.com/upload/files/2022/07/rzr4Yk67QrWPrkfg4xz\_01\_aaf6ea9d4eecb84403f4b731c8e4462b\_file.pdf

https://socialspace.ams3.digitaloceanspaces.com/upload/files/2022/07/rzr4Yk67QrWPrkfg4xz\_01\_aaf6ea9d4eecb84403f4b731c8e4462b\_file.pdf

https://socialspace.ams3.digitaloceanspaces.com/uploads/2022/07/rzt4Yk67QrWPrkfg4xz\_01\_aaf6ea9d4eecb84403f4b731c8e4462b\_file.pdf

https://socialspace.ams3.digitaloceanspaces.com/uploads/2022/07/rzt4Yk67QrWPrkfg4xz\_01\_aaf6ea9d4eecb84403f4b731c8e4462b\_file.pdf

https://sww.ancelleloiza.com/wp-content/uploads/2022/07/rxtray.pdf

https://sobites.club/draw-anything/

https://sobites.club/draw-anything/

https://colorbase.ro/oil-pa